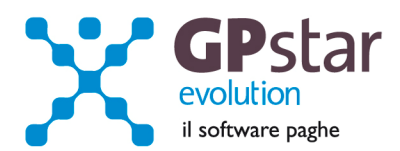

#### **GPSTAR Evolution - Aggiornamento del 16 Novembre 2012 Rel. 7.52.0 <b>Rel. 7.52.0**

#### **Per installare il presente aggiornamento agire come segue:**

- 1. Accedere all'area Clienti presente sul ns. sito
- 2. Cliccare sull'icona
- 3. Salvare il file in una cartella
- 4. Decomprimere lo stesso
- 5. Eseguire (doppio click) il programma Setup

### **Oppure, più semplicemente:**

1. Fare doppio click sull'icona "Aggiornamenti GPSTAR" presente nella cartella "**GPSTAR** evolution"

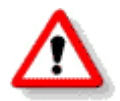

Gli utenti che lavorano **in rete** devono assicurarsi che su **nessun terminale** la procedura sia in uso

#### **Contenuto dell'aggiornamento:**

**PAGHE** UniEmens, Circolare INPS n. 128 del 02/11/2012; Migliorata stampa Libro Unico per numerazione; Aggiornata gestione "Stati esteri e comuni d'Italia" – regole per il calcolo delle addizionali comunali

**STUDIO** Stampa lista dipendenti con diritto di precedenza (Riforma del lavoro)

Per visualizzare e/o stampare la circolare, dopo aver installato il presente aggiornamento, procedere come segue:

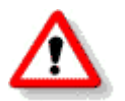

• accedere alla procedura **GPSTAR** evolution;

- accedere alla procedura PAGHE;
- selezionare la scelta **Z26**.

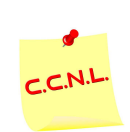

Per aggiornare i contratti, procedere come di seguito:

- accedere alla procedura **GPSTAR** evolution;
- accedere alla procedura PAGHE;
- selezionare la scelta **Z19**.

L'assistenza è attiva dal lunedì al venerdì dalle **9:30** alle **13:00** e dalle **15:00** alle **18:30** Pagina **1** di **5**

IC Sofware Srl Via Napoli, 155 - 80013 Casalnuovo di Napoli (NA) P IVA 01421541218 - CF 05409680633 - I REA 440890/87 - Napoli tel. 081 8444306 - fax 081 8444112

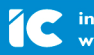

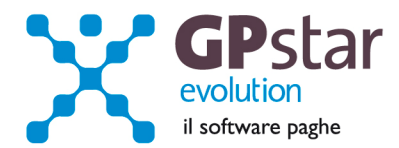

# **UniEmens, Circolare INPS n. 128 del 02/11/2012**

A seguito della circolare INPS n 128 del 02/11/2012 abbiamo aggiornato la procedura ed in particolare nell'anagrafica dipendenti abbiamo inserito un nuovo campo nella pagina "inquadramento" per gestire il nuovo tag nel flusso UniEmens <Tipo Apprendistato>".

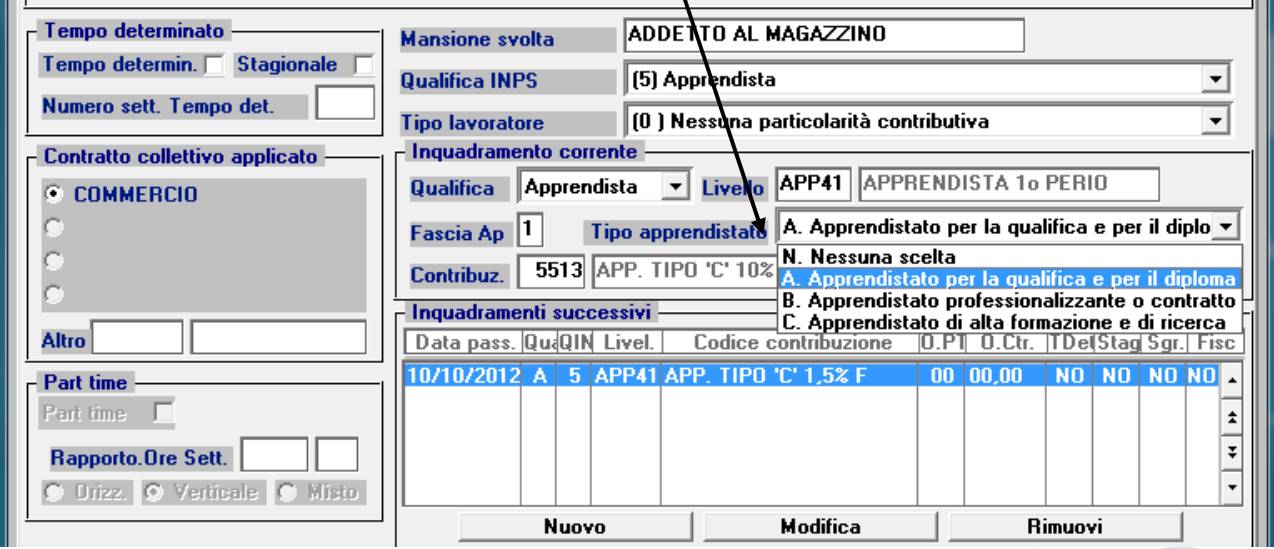

I valori previsti per il campo sono:

- **N**. per i dipendenti con qualifica diversa da apprendista
- **A**. Apprendistato per la qualifica e per il diploma professionale
- **B**. Apprendistato professionalizzante o contratto di mestiere
- **C**. Apprendistato di alta formazione e di ricerca
- **NB** Nel caso in cui sull'anagrafica del lavoratore sono stati previsti trasformazioni di rapporto nella sezione "inquadramenti successivi", e se l'inquadramento successivo si riferisce sempre ad una qualifica di apprendistato, l'utente deve modificare la registrazione aggiornando il contenuto del nuovo campo.

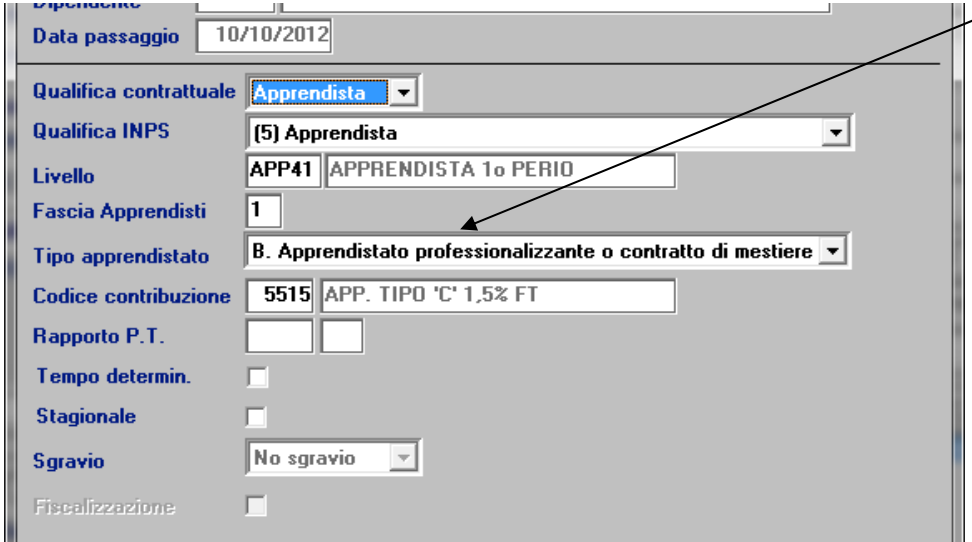

L'assistenza è attiva dal lunedì al venerdì dalle **9:30** alle **13:00** e dalle **15:00** alle **18:30** Pagina **2** di **5**

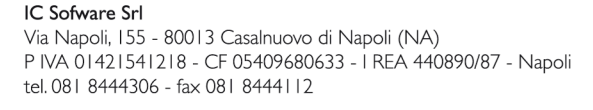

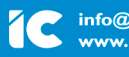

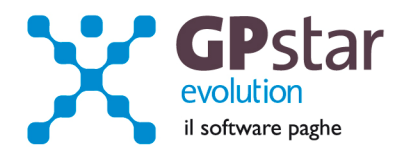

## **PAGHE - Migliorata stampa Libro Unico per numerazione**

Con il presente aggiornamento abbiamo migliorato il programma di stampa con il quale è possibile stampare il Libro Unico. Scelta "**QA2**" del menu "Q01 Stampe mensili"

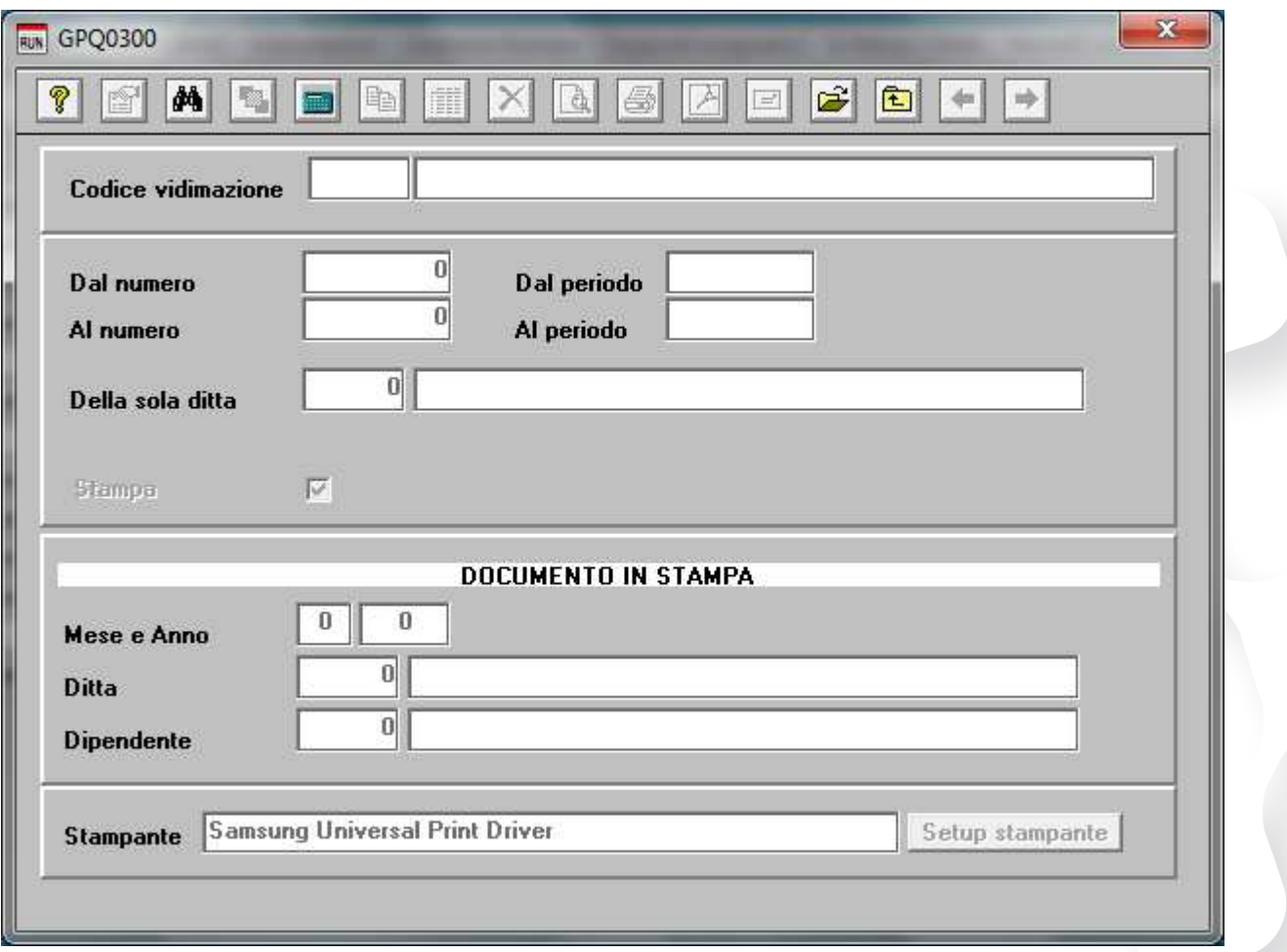

Come si potrà notare sono state aggiunte altre opzioni di stampa. E' Ora possibile, in alternativa alla selezione "**Dal numero .. al numero**" anche effettuare una selezione "**Dalla data .. alla data**" ed in ogni caso stampare tutti i documenti di una singola ditta.

**Aggiornata gestione "Stati esteri e comuni d'Italia" – regole per il calcolo delle addizionali comunali;** 

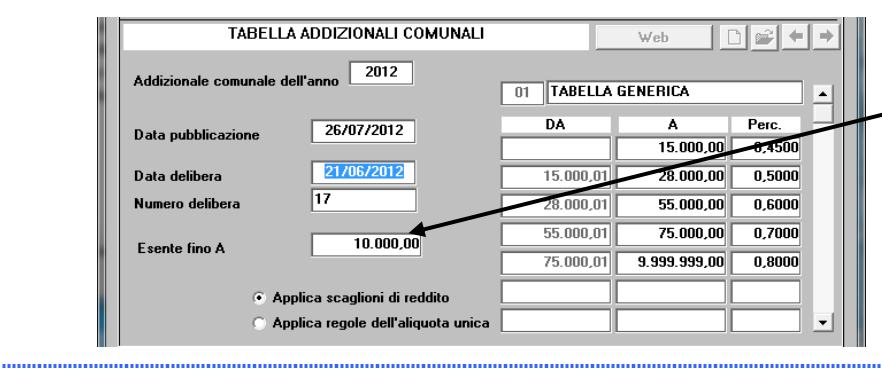

A seguito dell'introduzione da parte di molti comuni di una esenzione d'imposta fino ad un limite predefinito abbiamo aggiunto un nuovo campo per poter gestire tale situazione. Nell'esempio sono riportate le regole di calcolo per il comune di Napoli dove è prevista un'esenzione per redditi inferiori ai 10.000,00 Euro.

L'assistenza è attiva dal lunedì al venerdì dalle **9:30** alle **13:00** e dalle **15:00** alle **18:30** Pagina **3** di **5**

..............................

### IC Sofware Srl

Via Napoli, 155 - 80013 Casalnuovo di Napoli (NA) P IVA 01421541218 - CF 05409680633 - I REA 440890/87 - Napoli tel. 081 8444306 - fax 081 8444112

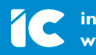

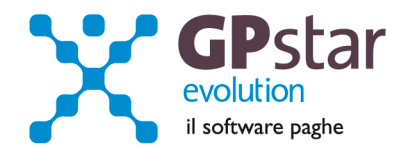

# **STUDIO - Stampa lista dipendenti con diritto di precedenza (Riforma del lavoro).**

Con il presente aggiornamento abbiamo provveduto alla realizzazione di un nuovo programma per la gestione dei dipendenti con diritto di precedenza nel caso in cui l'azienda debba provvedere a nuove assunzioni in base alla riforma del lavoro – legge 92 del 28/06/2012 art. 4 commi 12,13 e 14.

Per avviare il programma accedere alla gestione **STUDIO** ed quindi alla scelta **H00**.

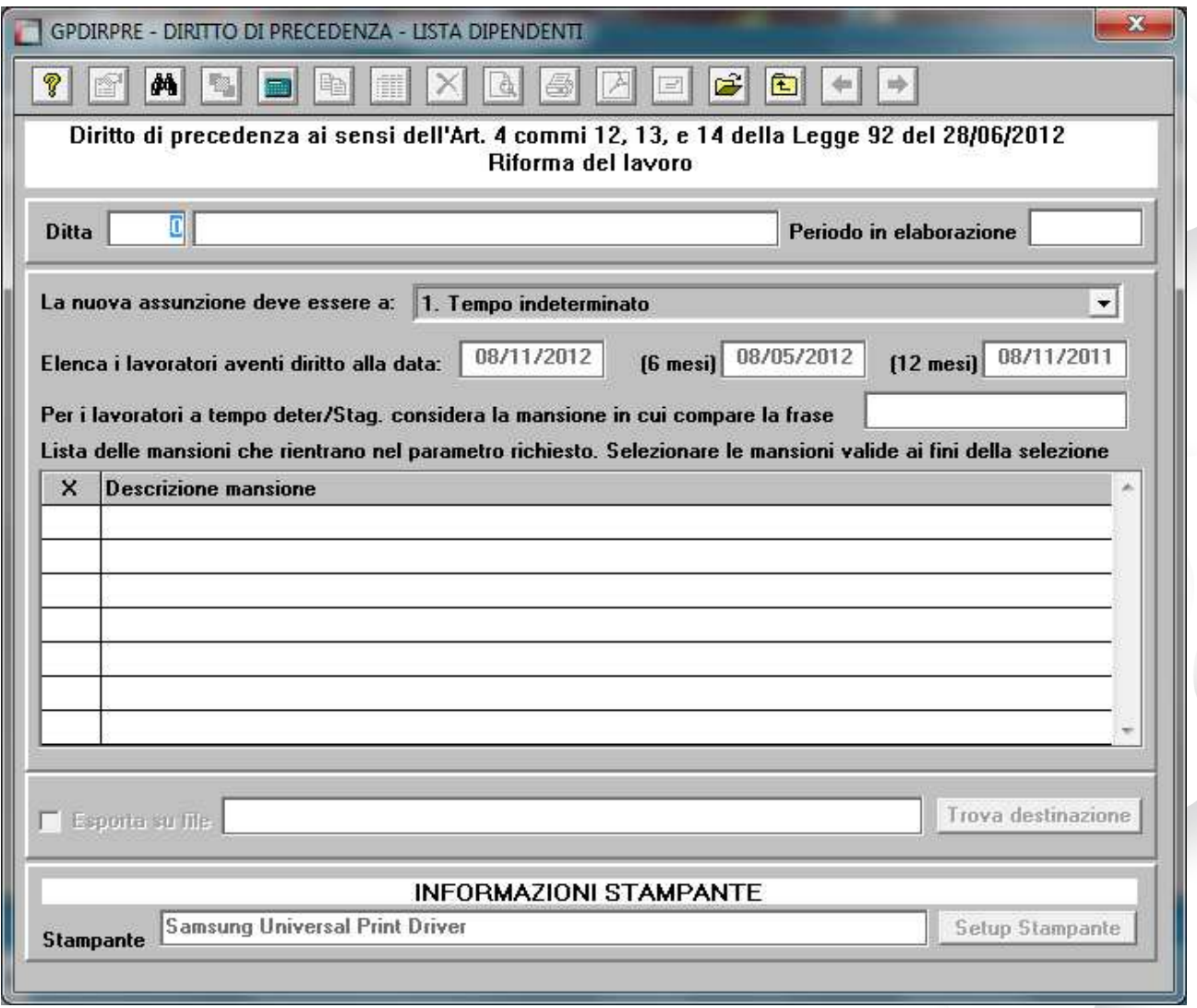

Per iniziare a lavorare bisogna scegliere la ditta su cui lavorare. Quindi il tipo della nuova assunzione e la data da cui parte la nuova assunzione in modo che il programma possa calcolare i periodi di temporali, 6 mesi precedenti e 12 mesi precedenti, in cui ricercare i lavoratori licenziati.

Nel caso in cui si debba procedere ad una nuova assunzione di lavoratori a tempo indeterminato e/o a tempo determinato per la individuazione dei lavoratori licenziati che hanno svolto un lavoro a tempo determinato bisogna anche indicare la mansione per la quale bisogna procedere alla nuova assunzione.

L'assistenza è attiva dal lunedì al venerdì dalle **9:30** alle **13:00** e dalle **15:00** alle **18:30** Pagina **4** di **5**

...............................

IC Sofware Srl Via Napoli, 155 - 80013 Casalnuovo di Napoli (NA) P IVA 01421541218 - CF 05409680633 - I REA 440890/87 - Napoli tel. 081 8444306 - fax 081 8444112

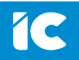

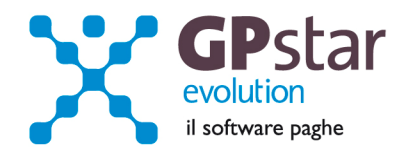

Nel campo "**Per i lavoratori a tempo deter/Stag. Considera la mansione in cui compare la frase**" è possibile indicare anche solo pochi caratteri o anche lasciare il campo vuoto, alla conferma il programma effettuerà una ricerca nell'anagrafica dei lavoratori ed elencherà il risultato nella griglia sottostante.

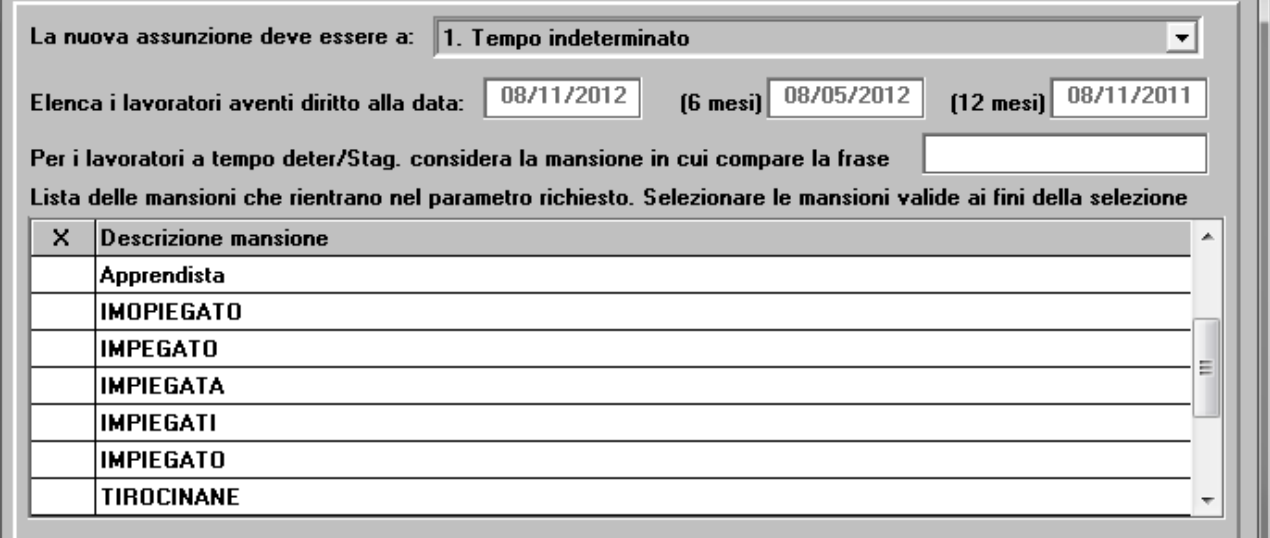

In questo modo l'operatore potrà contrassegnare con una "**X**" le mansioni utili ai fini della selezione dei dipendenti a tempo determinato da selezionare.

Nel caso in cui in azienda non ci siano lavoratori a tempo determinato il programma lascerà la griglia in bianco informando l'operatore che può continuare, semplicemente scegliendo il tipo di operazione ovvero Anteprima, Stampa, ecc.

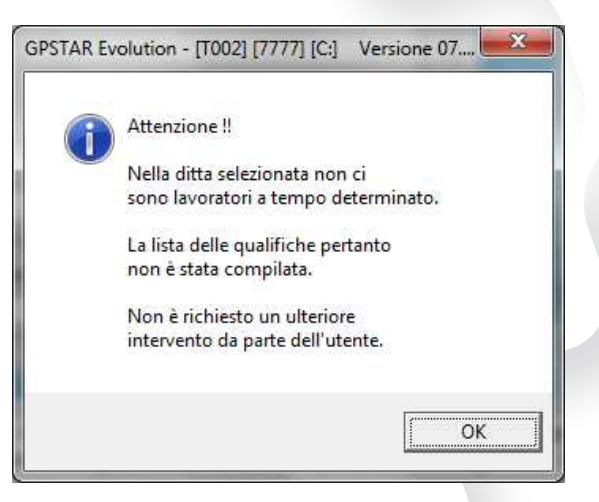

L'utente se lo desidera oltre che ottenere la lista dei lavoratori nei formati tradizionali (video, stampa, pdf) può anche richiedere la creazione di un file in formato leggibile da Excel o prodotti simili.

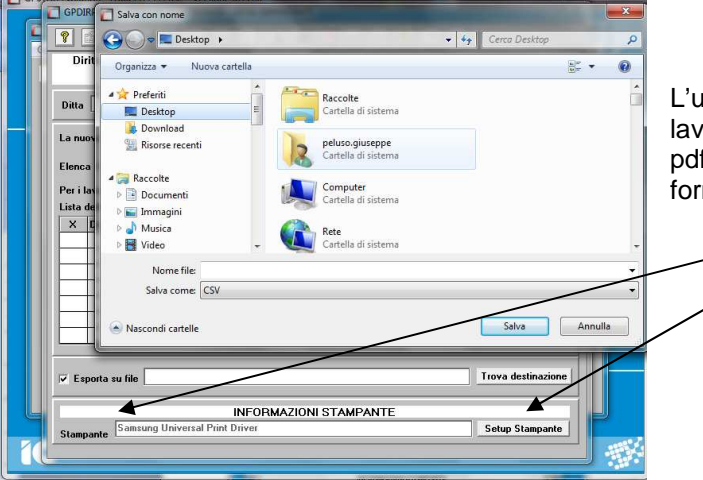

L'assistenza è attiva dal lunedì al venerdì dalle **9:30** alle **13:00** e dalle **15:00** alle **18:30** Pagina **5** di **5**

### IC Sofware Srl

Via Napoli, 155 - 80013 Casalnuovo di Napoli (NA) P IVA 01421541218 - CF 05409680633 - I REA 440890/87 - Napoli tel. 081 8444306 - fax 081 8444112

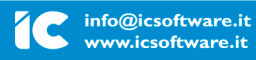